# infosms

# GUÍA DE INTEGRACIÓN API INFOSMS POR HTTPS Y EMAIL

# ÍNDICE

INTEGRACIÓN INFOSMS POR HTTPS................2 INTEGRACIÓN INFOSMS POR EMAIL..............19

## INTEGRACIÓN INFOSMS POR HTTPS

A través de infoSMS es posible enviar mensajes de texto SMS desde cualquier aplicación o página web que pueda realizar una llamada HTTPS y enviar información por POST.

Asimismo, es posible consultar el estado de entrega de los mensajes a los terminales móviles de destino. En este documento se describe la forma en que deben prepararse las llamadas HTTPS para que sean autenticados y procesadas correctamente por infosms.

Para cualquier consulta puede contactar con nuestro servicio de atención al cliente en la dirección [soporte@cc.infoe.es](mailto:soporte@cc.infoe.es) o llamar al teléfono 900 80 50 89.

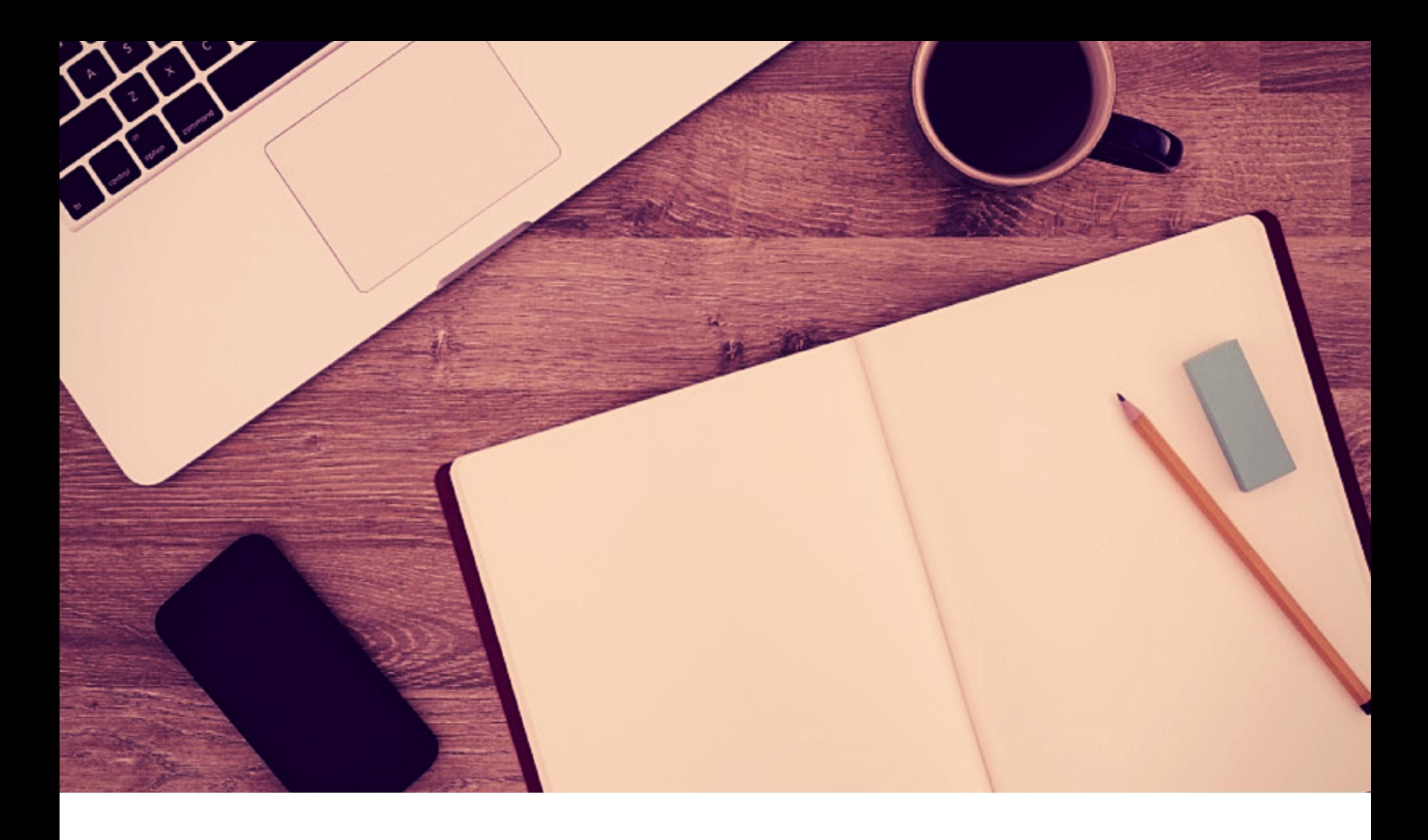

## ENVÍO DE SMS A TRAVÉS DE API **HTTPS**

La petición de envío de SMS debe enviarse por POST en formato XML. Dicho XML está dividido en dos secciones; una de identificación y otra con los datos del mensaje SMS.

**URL** - La dirección para enviar las solicitudes de envío de SMS es <https://apisms.infoe.es>

**POST** - La anterior URL tendrá que recibir por **POST** una variable llamada **apiSMSxml** que contendrá la información XML donde encontraremos:

- Los datos de autenticación en nuestra plataforma
- el texto del mensaje a enviar
- el número o números de destino del mensaje
- opciones adicionales

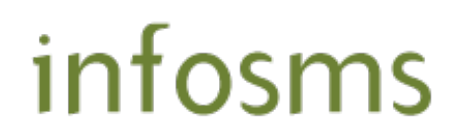

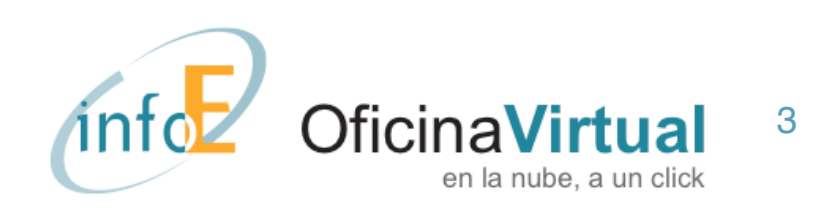

## **ESTRUCTURA DEL XML**

El XML deberá tener la siguiente estructura, dividida en una primera sección de identificación y otra con la información del envío del mensaje SMS:

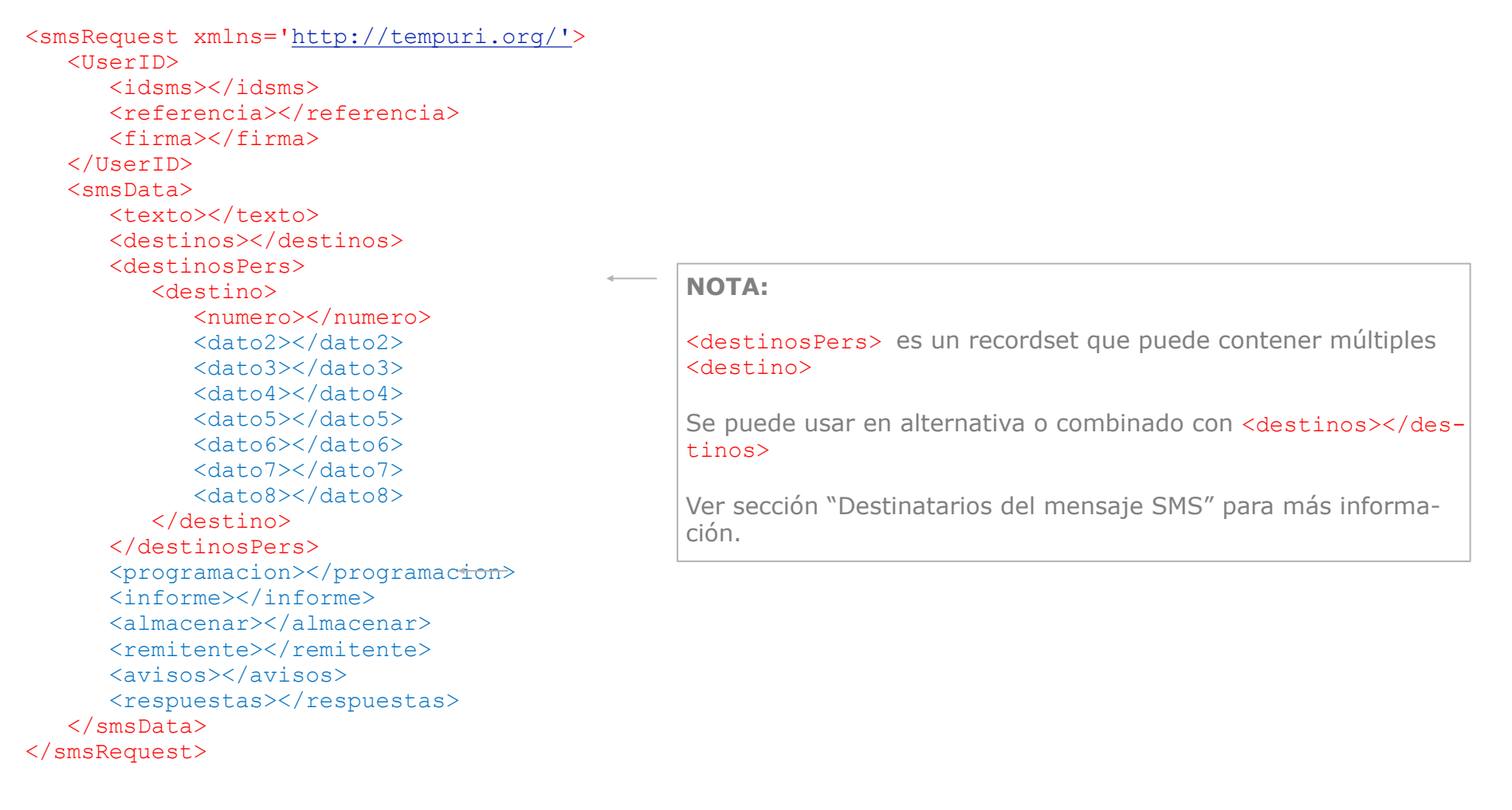

**Azul:** datos opcionales **Rojo:** datos obligatorios

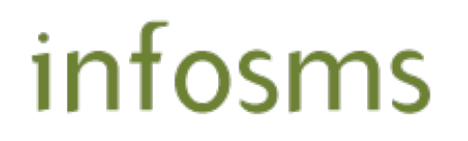

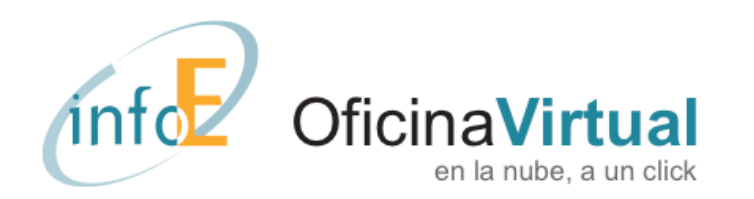

## **RESPUESTA A PETICIÓN**

En el momento de recibir la petición se enviará una respuesta XML sencilla indicando si la petición ha sido aceptada o no. En caso de no ser aceptada se indicará el motivo.

```
<?xml version='1.0'?>
<smsRequest>
   <Resultado></Resultado>
    <ResultadoTexto></ResultadoTexto>
</smsRequest>
```
**Resultado ResultadoTexto 0 Aceptado** -1 Identificación no correcta -2 Identificación no indicada -3 Formato XML no correcto -99 No se recibe el parámetro XML -100 Error interno Firma no correcta No tiene opción de envío de SMS Referencia ya utilizada en mensaje anterior Remitente SMS no autorizado Ningún destinatario para el envío de SMS

**Nota:** controles adicionales a los efectuados por la API HTTPS serán realizados en un segundo momento antes de ejecutar los envíos de SMS (controles administrativos del cliente, validez de opciones avanzadas, etc.). En caso de no ser aprobado será notificado al cliente a través de correo electrónico.

#### Ejemplos:

```
<?xml version='1.0'?>
<smsRequest>
    <Resultado>0</Resultado>
    <ResultadoTexto>Aceptado</ResultadoTexto>
</smsRequest>
<?xml version='1.0'?>
<smsRequest>
    <Resultado>-3</Resultado>
    <ResultadoTexto>Formato XML no correcto</ResultadoTexto>
</smsRequest>
```
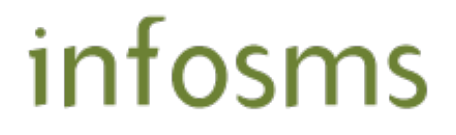

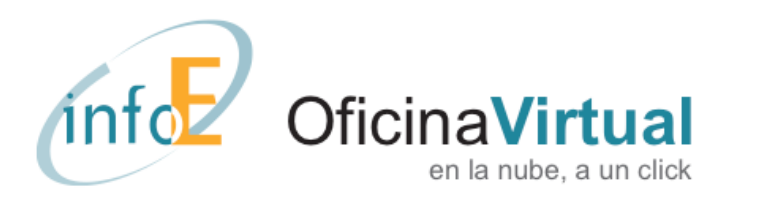

## **AUTENTICACIÓN**

Los comandos de autenticación sirven para que validemos que el envío proviene de un cliente autorizado y para asociar el envío al servicio que tiene contratado.

La sección de autenticación incluye tres datos, que son:

```
<UserID>
    <idsms>numero</idsms>
     <referencia>texto</referencia>
     <firma>cadena_md5</firma>
</UserID>
```
- ü **idsms:** número del servicio infosms o infofax con el que se realizarán los envíos. El número de servicio lo puede consultar en "Mi Cuenta" en nuestra página web, en la pestaña "Configurar Servicios".
- ü **referencia:** texto de libre elección del usuario que debe ser único para cada mensaje. Puede contener números, letras o una combinación de letras y números. La única condición que se exige es que sea único. Infosms registrará las referencias utilizadas por cada servicio y no procesará mensajes con referencias repetidas. La forma más sencilla de generar referencias únicas podría ser por medio de un contador que se incremente en cada petición.
- $\checkmark$  firma: se trata de una medida de seguridad de infosms para garantizar la autenticación. Para obtener la firma primero se concatenan tres valores: <idsms> + <referencia> + <contraseña envío **email>.** La "contraseña envío email" la puede obtener en la configuración del servicio infosms o infofax en nuestra página web. Al texto obtenido de la concatenación de estos tres valores se le debe aplicar un algoritmo denominado MD5 (explicado en el **Apéndice 1** de este documento). El resultado es el que se debe indicar como "cadena\_md5" en la firma. Como cada mensaje tiene una referencia distinta, se debe crear una firma para cada mensaje.

#### **Un ejemplo de autenticación:**

- ü Si el **número** del servicio infofax o infosms fuese: 123456789
- ü Si la **referencia** de este mensaje fuese: abc123
- ü Si la "**contraseña envío email**" del servicio fuese: 3956

Aplicando el algoritmo MD5 a 123456789 abc1233956 se obtiene el resultado E95308BBB1B6473DB19B44929C88C042

Y los comandos de autenticación serían:

```
<idsms>123456789</idsms>
<referencia>abc123</referencia>
<firma>E95308BBB1B6473DB19B44929C88C042</firma>
```
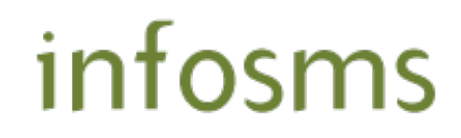

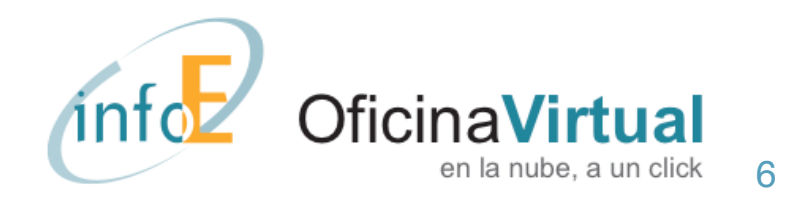

## **TEXTO DEL SMS A ENVIAR**

Para indicar el texto del mensaje que se desea enviar se utilizará el siguiente comando:

<texto>mensaje</texto>

ü **mensaje**: Texto que se desea enviar por SMS, teniendo en cuenta que se enviarán los primeros 160 caracteres del texto. Las plataformas de mensajes SMS tienen limitaciones en cuanto al tipo de caracteres permitidos a la hora de componer el texto del mensaje. Los caracteres válidos admitidos por infosms se indican en el **Apéndice 2** del presente documento.

Ejemplo:

<texto>Hola Ana, Feliz cumpleaños</texto>

### **Destinatarios del mensaje SMS**

Existen dos modalidades para especificar los números telefónicos de destino. Los números de teléfono deberán tener siempre un formato internacional, indicando siempre el prefijo del país. Ejemplo de envío a España: +34655123456

Modalidad 1. No permite personalización del mensaje:

<destinos>destino1;destino2;...;destinoN</destinos>

ü **destino1;destino2;destinoN:** Lista de números de teléfono. Como mínimo se debe especificar un número de destino

Ejemplo de envío a un solo destino:

```
<texto>Hola Ana, Feliz cumpleaños</texto>
<destinos>+34655xxxxxx</destinos>
```
Ejemplo de envío a varios destinos:

<texto>Hola amigos, Feliz año nuevo a todos</texto> <destinos>+34655xxxxxx;+34655yyyyyy;+34655zzzzzz</destinos>

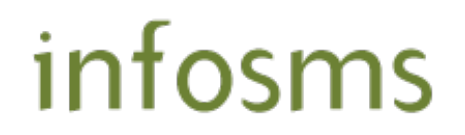

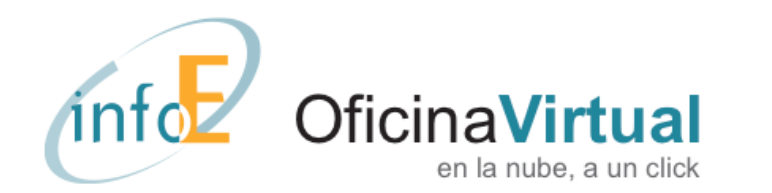

Modalidad 2. Permite personalización del mensaje:

Se indicarán los destinatarios en forma de lista, siendo obligatorio indicar el número de teléfono en el dato <numero></numero>.

```
<destinosPers>
      <destino>
           <numero>Destino1</numero>
           <dato2>Dato adicional</dato2>
           <dato3>Dato adicional</dato3>
           <dato4>Dato adicional</dato4>
           <dato5>Dato adicional</dato5>
           <dato6>Dato adicional</dato6>
           <dato7>Dato adicional</dato7>
           <dato8>Dato adicional</dato8>
      </destino>
      <destino>
           <numero>Destino2</numero>
           <dato2>Dato adicional</dato2>
           <dato3>Dato adicional</dato3>
           <dato4>Dato adicional</dato4>
           <dato5>Dato adicional</dato5>
           <dato6>Dato adicional</dato6>
           <dato7>Dato adicional</dato7>
           <dato8>Dato adicional</dato8>
      </destino>
</destinosPers>
```
Cada destino puede contener hasta 8 campos de información. Siendo obligatorio solamente el dato <numero></numero>. De forma opcional se pueden añadir datos adicionales para cada destino utilizando los campos <dato2></dato2> a <dato8></dato8>.

- ü <numero> Es el número de destino del mensaje. Se intentará el envío a todos los números**.**
- $\checkmark$  <dato2..8> Por cada destinatario de puede añadir una serie de datos opcionales. Cada dato adicional podrá ser utilizado para personalizar el mensaje. Se admite un máximo de siete datos adicionales.

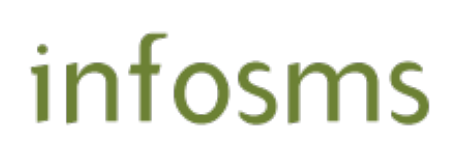

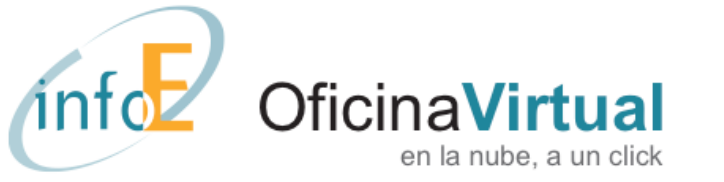

Ejemplo de envío múltiple sin personalización:

```
<texto>Hola amigos, Feliz año nuevo a todos</texto>
<destinosPers>
      <destino>
           <numero>+34655xxxxxx</numero>
      </destino>
      <destino>
           <numero>+34655yyyyyy</numero>
      </destino>
      <destino>
           <numero>+34655zzzzzz</numero>
      </destino>
</destinosPers>
```
Ejemplo de envío múltiple con personalización:

```
<texto>Hola [[2]]. Feliz año nuevo.</texto>
<destinosPers>
      <destino>
           <numero>+34655xxxxxx</numero>
          <dato2>Ana</dato2>
      </destino>
      <destino>
           <numero>+34655yyyyyy</numero>
          <dato2>Luis</dato2>
      </destino>
      <destino>
           <numero>+34655zzzzzz</numero>
          <dato2>Fernando</dato2>
      </destino>
</destinosPers>
```
Para poder personalizar el mensaje de cada destinatario es necesario indicar en el campo <texto></texto> la ubicación de los datos que se desea utilizar para la personalización dentro de los caracteres [[]]. Las columnas seguirán un orden numérico, siendo siempre [[1]] asociado al primer dato; el número de teléfono. Después se podrán usar [[2]] … [[8]] para ser reemplazados por la información indicada en <dato2></dato2> a <dato8></dato8>.

En el último ejemplo obtendríamos tres envíos personalizados de la siguiente manera:

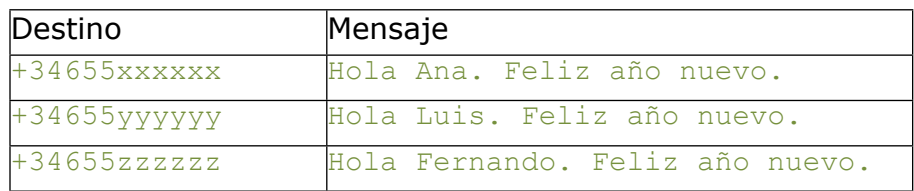

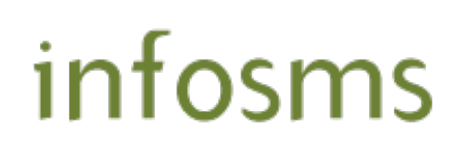

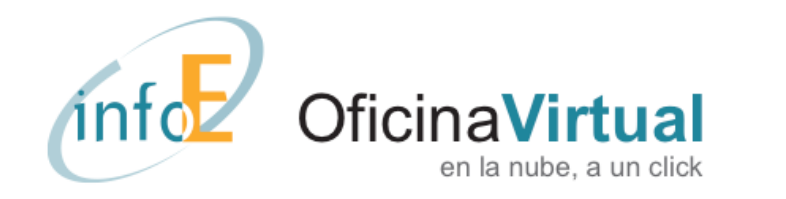

## **COMANDOS OPCIONALES**

Existe una serie de comandos adicionales para configurar la solicitud de envío. Son los siguientes:

## Fecha y hora de envío (**Solo disponible para servicios Infosms Premium**)

<programacion>AAAA-MM-DDTHH:MM:SS</programacion>

ü **AAAA-MM-DDTHH:MM:SS** Es la fecha y hora de programación del envío. Infosms procesará la petición y la dejará pendiente hasta el momento indicado. Si no se indica este comando, el envío se procesará de inmediato.

Ejemplo:

<texto>Hola Ana, Feliz año nuevo</texto> <programacion>2015-01-01T00:00:01</programacion>

#### Informe de envío

#### <informe>SI/NO</informe>

ü **SI/NO:** Indica si se desea que infosms envíe por e-mail un resumen de la petición. En caso afirmativo se adjuntará un documento en formato Excel que contiene los números de teléfono, el mensaje enviado (con el texto personalizado, si es el caso) y fecha y hora en la que se procesó la petición. Si no se indica este parámetro, no se enviará el informe.

Ejemplo:

<informe>si</informe>

#### Almacenamiento de los textos

<almacenar>SI/NO</almacenar>

ü **SI/NO:** Indica si se desea que infosms almacene los textos de los mensajes enviados. Los textos almacenados podrán ser consultados on-line en cualquier momento. Si no se especifica expresamente, los textos no serán almacenados.

Ejemplo:

<almacenar>si</almacenar>

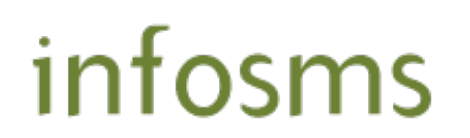

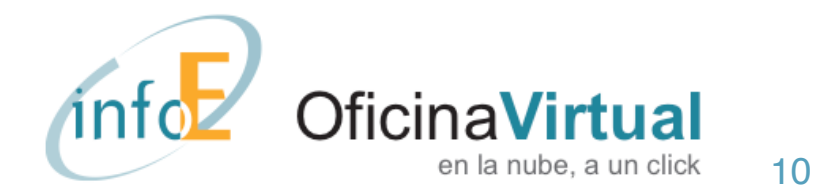

#### Personalización del remitente (**Solo disponible para servicios Infosms Premium.**)

<remitente>remite</remitente>

- ü **remite:** Infosms permite modificar el remitente de los mensajes SMS. Éstos pueden ser de tipo alfanumérico o de tipo numérico.
	- o **Alfanumérico:** Incluyen números y letras. En este caso su longitud no podrá superar los **11 caracteres**
	- o**Numérico:** Cuando se desea utilizar un número como remitente, éste deberá ser previamente validado en nuestra página web, en la opción "enviar SMS".

Si no se especifica ningún remitente en especial, se utilizará un remitente escogido por Infoestructura o el número móvil virtual del cliente si lo tiene contratado.

Ejemplos:

<remitente>Luis</remitente> <remitente>+34651234567</remitente>

### Recepción de respuestas (**Solo disponible para servicios Infosms Premium. Coste adicional**)

Cuando se selecciona esta opción, el remitente del mensaje pasa a ser un número móvil dinámico de nuestra plataforma, que gestionará las respuestas a los mensajes. **Opción no compatible con personalización de remitente.**

<respuestas>WEB/EMAIL:minombre@dominio.com</respuestas>

- ü **WEB/EMAIL:** Existen dos opciones para indicar cómo recibir las respuestas que los destinatarios puedan hacer a los SMS.
	- **o WEB:** Cuando alguien contesta a un SMS enviado con esta opción, la respuesta queda almacenada y se puede consultar a través de la web de Infoestructura, en la opción de "consultar actividad" del servicio Infosms/Infofax utilizado.
	- **o EMAIL:** Igual que la opción WEB pero con el añadido que por cada mensaje recibido se enviará un correo electrónico a la dirección especificada.

#### Ejemplos:

<respuestas>WEB</respuestas> <respuestas>EMAIL:luis.perez@miempresa.com</respuestas>

#### Configuración de avisos:

#### <avisos>SI/NO</avisos>

 $\checkmark$  **SI/NO**: cuando se procesa una petición de envío de sms, infosms envía un email indicando que ha procesado la petición (al email del servicio infosms/infofax). Con este comando se puede cambiar la configuración para indicar que no se desea recibir estos mensajes.

Ejemplo:

<avisos>si</avisos>

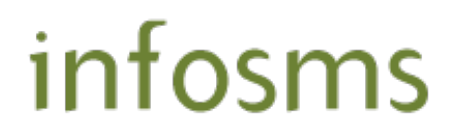

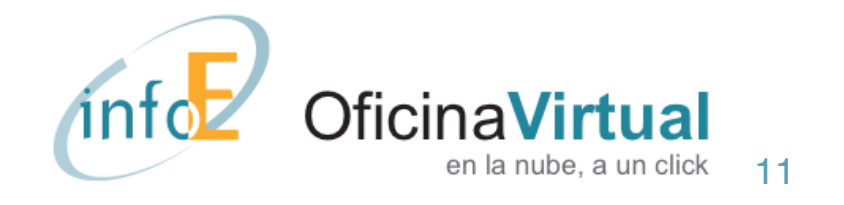

## **EJEMPLOS COMPLETOS**

Ejemplos completos de solicitudes de envío.

## Envío individual

```
<smsRequest xmlns='http://tempuri.org/'>
    <UserID>
       <idsms>123456789</idsms>
       <referencia>abc123</referencia>
       <firma>E95308BBB1B6473DB19B44929C88C042</firma>
    </UserID>
    <smsData>
       <texto>Estimado Cliente, la reserva de su libro ya está disponible en tienda</texto>
       <destinos>+34655xxxxxxxxx</destinos>
    </smsData>
</smsRequest>
```
## Envío múltiple sin personalizar

```
<smsRequest xmlns='http://tempuri.org/'>
   <UserID>
       <idsms>123456789</idsms>
      <referencia>abc123</referencia>
       <firma>E95308BBB1B6473DB19B44929C88C042</firma>
    </UserID>
    <smsData>
       <texto>Estimado Cliente, la reserva de su libro ya está disponible en tienda</texto>
       <destinos>+34655xxxxxxxxx;+34655yyyyyyyyy;+34655zzzzzzzzz</destinos>
    </smsData>
</smsRequest>
```
## Envío masivo personalizado con recepción de respuestas

```
<smsRequest xmlns='http://tempuri.org/'>
    <UserID>
       <idsms>123456789</idsms>
       <referencia>abc123</referencia>
       <firma>E95308BBB1B6473DB19B44929C88C042</firma>
    </UserID>
    <smsData>
       <texto>Su libro se enviará el [[2]].Puede anular el pedido contestando a este mensaje</
     texto>
       <destinosPers> 
          <destino> 
             <numero>+34655xxxxxxxxx</numero> 
             <dato2>05-03-2014</dato2>
          </destino>
          <destino> 
             <numero>+34655yyyyyyyyy</numero> 
             <dato2>12-03-2014</dato2>
          </destino>
          <destino> 
             <numero>+34655zzzzzzzzz</numero> 
              <dato2>15-03-2014</dato2>
          </destino>
       </destinosPers>
      <respuestas>EMAIL:pedidos@milibreria.com</respuestas>
    </smsData>
</smsRequest>
```
# infosms

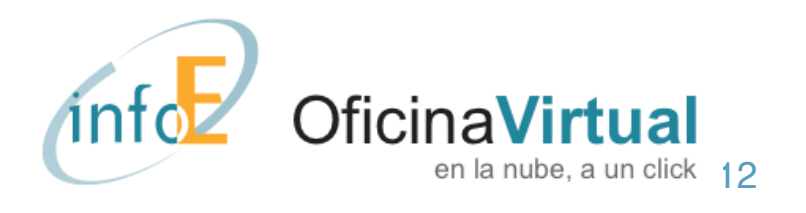

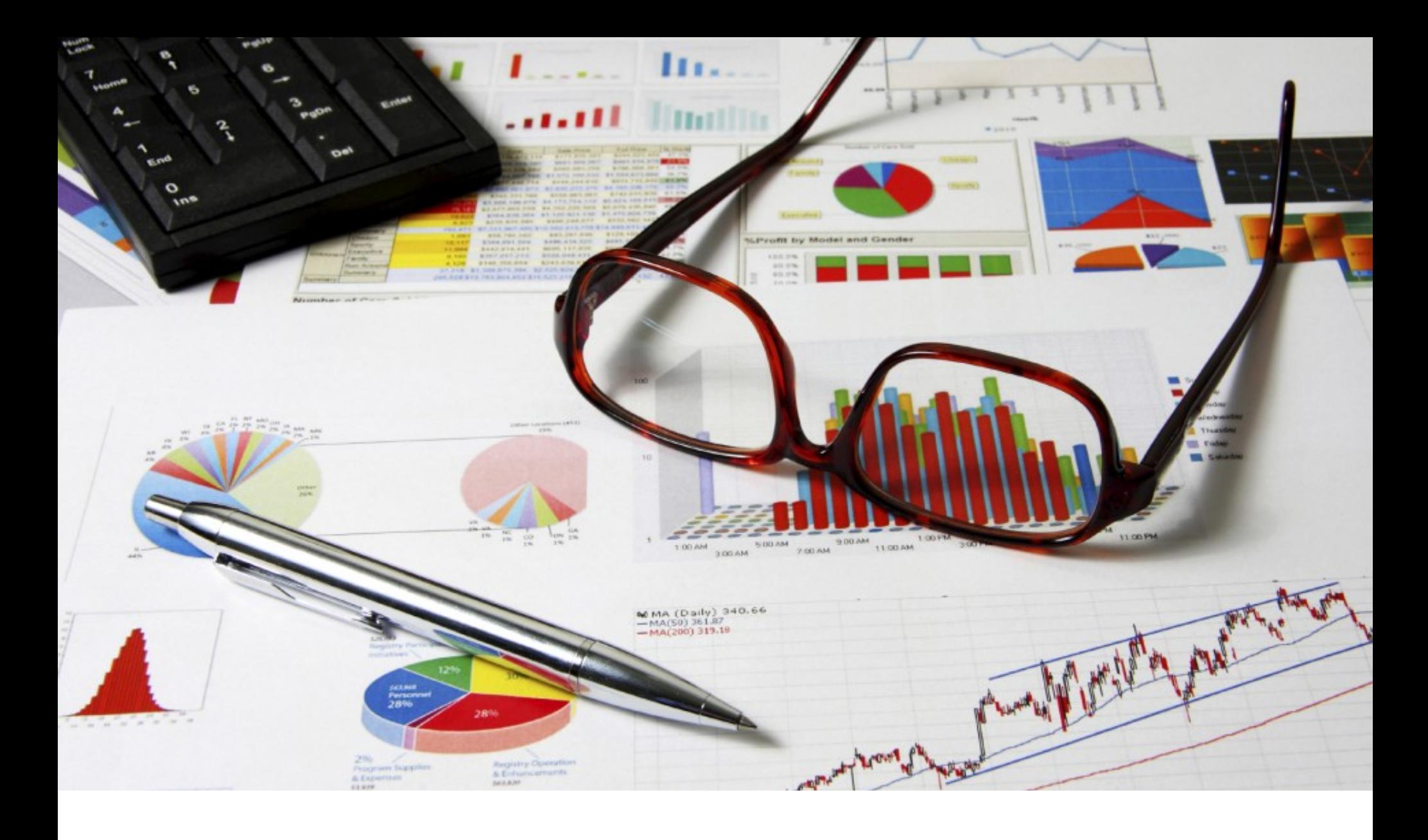

CONSULTA DE ESTADO DE ENTREGA A TRAVÉS DE API **HTTPS** 

La entrega de mensajes SMS no es inmediata y cada operador móvil de destino sigue políticas distintas para notificar el estado de entrega de los mensajes enviados a su red.

Por ejemplo, si un terminal móvil está apagado, el operador puede mantener el mensaje en espera durante 24 horas o más hasta que el teléfono vuelva a conectarse. En estos casos el estado de entrega o fallo se actualizaría en el momento de la entrega o cuando el operador considere que es un envío fallido. En algunos casos, los operadores no informan del resultado y el estado del envío permanece "en curso" de forma indefinida.

El usuario debe decidir cuándo consultar el estado de envío y lo puede hacer tantas veces como lo considere necesario.

La consulta debe enviarse por POST en formato XML. Dicho XML está dividido en dos secciones; una de identificación y otra opcional con los datos de los destinos.

- $\checkmark$  URL La dirección para enviar las solicitudes de envío de SMS es <https://apisms.infoe.es>
- ü **POST** La anterior URL tendrá que recibir por **POST** una variable llamada **apiSMSQuery** que contendrá la información XML donde encontraremos:
	- Los datos de autenticación en nuestra plataforma
	- Los datos de identificación del mensaje enviado

## infosms

## **ESTRUCTURA DEL XML**

El XML deberá tener la siguiente estructura, dividida en una primera sección de identificación y otra con la información del mensaje SMS que se quiere consultar:

```
<smsQuery xmlns='http://tempuri.org/'>
    <UserID>
       <idsms></idsms>
      <referencia></referencia>
       <firma></firma>
    </UserID>
    <smsData>
      <numero></numero>
    </smsData>
</smsQuery>
```
**Azul:** datos opcionales **Rojo:** datos obligatorios

La sección smsData es opcional. Puede ser útil únicamente si en la petición de envío con esta referencia se solicitaron envíos múltiples y solo se quiere consultar el estado de entrega de uno de los destinos.

Si se omite la sección se devolverán los estados de entrega de todos los destinos de la petición referenciada.

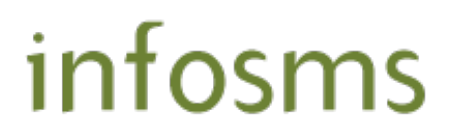

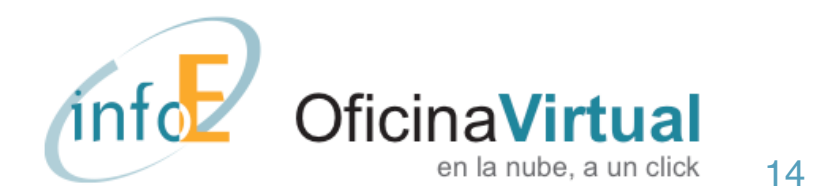

## **AUTENTICACIÓN**

Los comandos de autenticación sirven para que validemos que la solicitud proviene de un cliente autorizado y para identificar el mensaje que se quiere consultar.

La sección de autenticación incluye tres datos, que son:

```
<UserID>
    <idsms>numero</idsms>
     <referencia>texto</referencia>
     <firma>cadena_md5</firma>
</UserID>
```
- ü **idsms:** número del servicio infosms o infofax con el que se realizaron los envíos. El número de servicio lo puede consultar en "Mi Cuenta" en nuestra página web, en la pestaña "Configurar Servicios".
- ü **referencia:** identificador único que se utilizó para la realización del envío y cuyo estado de entrega se quiere consultar.
- $\checkmark$  firma: se trata de una medida de seguridad de infosms para garantizar la autenticación. Para obtener la firma primero se concatenan tres valores: <idsms> + <referencia> + <contraseña envío **email>.** La "contraseña envío email" la puede obtener en la configuración del servicio infosms o infofax en nuestra página web. Al texto obtenido de la concatenación de estos tres valores se le debe aplicar un algoritmo denominado MD5 (explicado en el **Apéndice 1** de este documento). El resultado es el que se debe indicar como "cadena md5" en la firma. Como cada mensaje tiene una referencia distinta, se debe crear una firma para cada mensaje.

#### **Un ejemplo de autenticación:**

- ü Si el **número** del servicio infofax o infosms fuese: 123456789
- $\checkmark$  Si la **referencia** de este mensaje fuese: abc123
- ü Si la "**contraseña envío email**" del servicio fuese: 3956

Aplicando el algoritmo MD5 a 123456789 abc1233956 se obtiene el resultado E95308BBB1B6473DB19B44929C88C042

Y los comandos de autenticación serían:

 $\langle$ idsms $>123456789$  $\langle$ /idsms $\rangle$ <referencia>abc123</referencia> <firma>E95308BBB1B6473DB19B44929C88C042</firma>

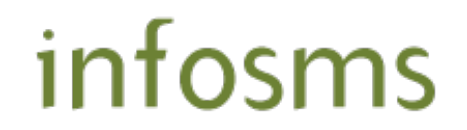

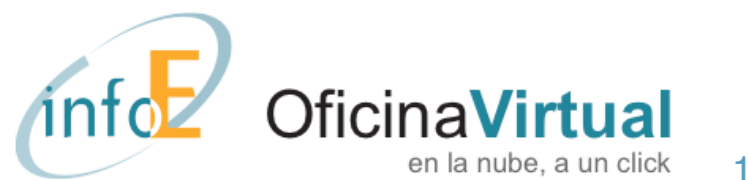

## **RESPUESTA**

Se enviará una respuesta XML sencilla indicando si la petición ha sido aceptada o no y la información de estado de entrega.

```
<?xml version='1.0'?>
<smsQuery>
    <Resultado></Resultado>
    <ResultadoTexto></ResultadoTexto>
    <QueryDate></QueryDate>
    <destinos>
       <destino>
          <numero></numero>
         <texto></texto>
         <remitente></remitente>
          <FechaEnvio></FechaEnvio>
          <Estado></Estado>
       </destino>
    </destinos>
</smsQuery>
```
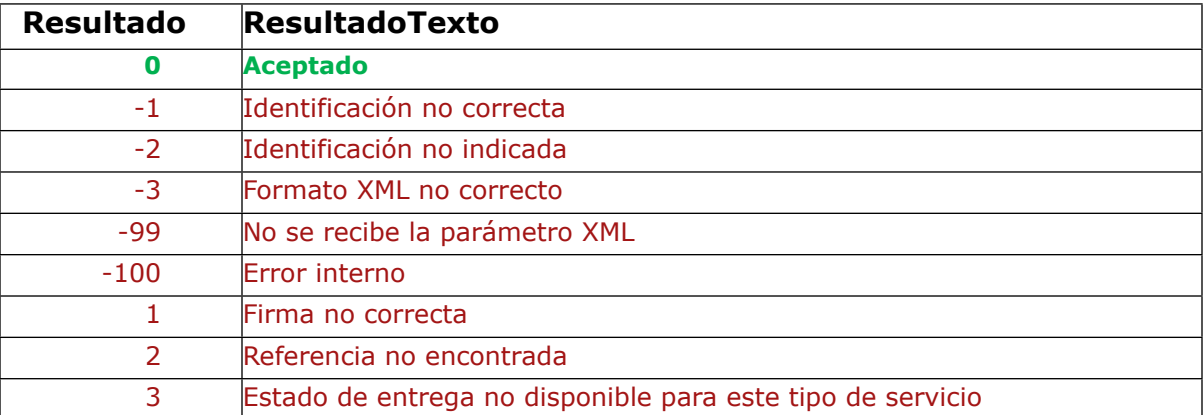

<QueryDate> Fecha y hora en la que se genera el informe (formato AAAA-MM-DDTHH:MM:SS) <destinos> Recordset de mensajes

```
 <numero>.....Número móvil de destino
 <texto>......Texto del mensaje si se eligió guardarlo 
 <remitente>..Remitente utilizado para el envío
 <FechaEnvio>.Fecha de envío del mensaje
 <Estado>.....Último estado registrado que puede ser:
           En Curso: el operador no ha informado del estado de entrega
           Entregado: entregado al terminal móvil de destino
           Fallido: no se ha entregado el mensaje al destino
           Sin información: el operador no puede determinar el estado
```
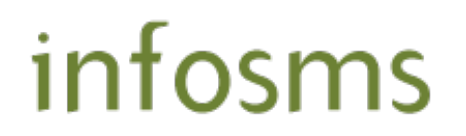

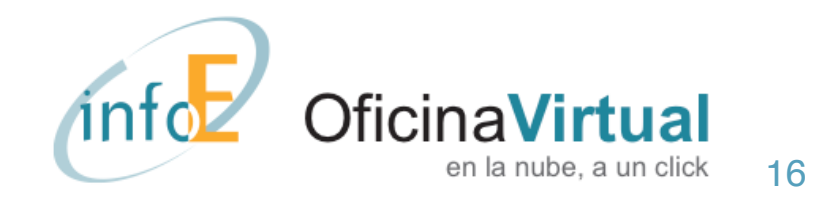

## APÉNDICE 1– ALGORITMO MD5

El algoritmo MD5 convierte un texto en una reducción criptográfica mediante unas fórmulas matemáticas.

Por ejemplo, el texto "Esto sí es una prueba de MD5" se convierte en el "hash" "e99008846853ff3b725c27315e469fbc" de forma unívoca. Pero no es posible obtener la frase original a partir del "hash". Esto lo hace especialmente útil para que sirva como sistema de autenticación cuando no se conoce el texto original. Se puede obtener una explicación más amplia en<http://es.wikipedia.org/wiki/MD5>.

El MD5 es utilizado para que aumentar la seguridad en el proceso de autenticación del cliente.

A los efectos de esta aplicación se debe obtener una función de conversión MD5 en el lenguaje de la aplicación o página web desde la que se realizará el envío de mensajes. Existen muy diversas aplicaciones gratuitas que se pueden localizar utilizando en un buscador de internet frases de búsqueda como "MD5 ASP", "MD5 PHP", "MD5 Java", "MD5 Visual Basic", etc., dependiendo del lenguaje que se utilizará. Es responsabilidad del cliente verificar la calidad y fiabilidad de la función de conversión MD5 que utilizará en su aplicación.

Si tuviera cualquier dificultad o limitación en el uso del MD5, por favor póngase en contacto con nuestro departamento de atención al cliente en la dirección [soporte@cc.infoe.es](mailto:soporte@cc.infoe.es) o en el teléfono 900 80 50 89.

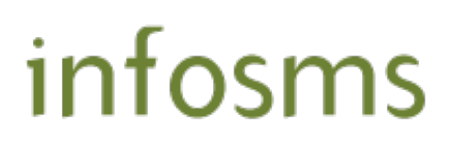

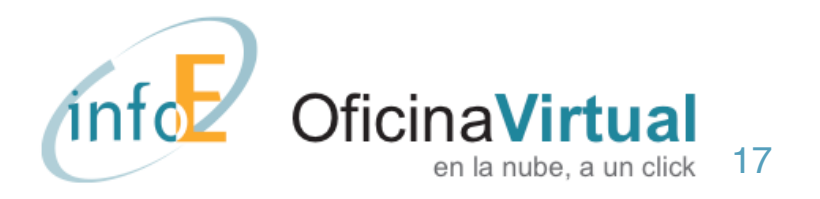

## APÉNDICE 2 - CARACTERES PERMITIDOS EN UN MENSAJE SMS

Las plataformas de mensajes SMS tienen limitaciones en cuanto al tipo de caracteres permitidos a la hora de componer el texto del mensaje. La siguiente tabla contiene los caracteres válidos.

En caso de utilizar caracteres distintos a los especificados en la tabla, el texto recibido por el receptor puede contener espacios en blanco y/o caracteres distintos a los especificados.

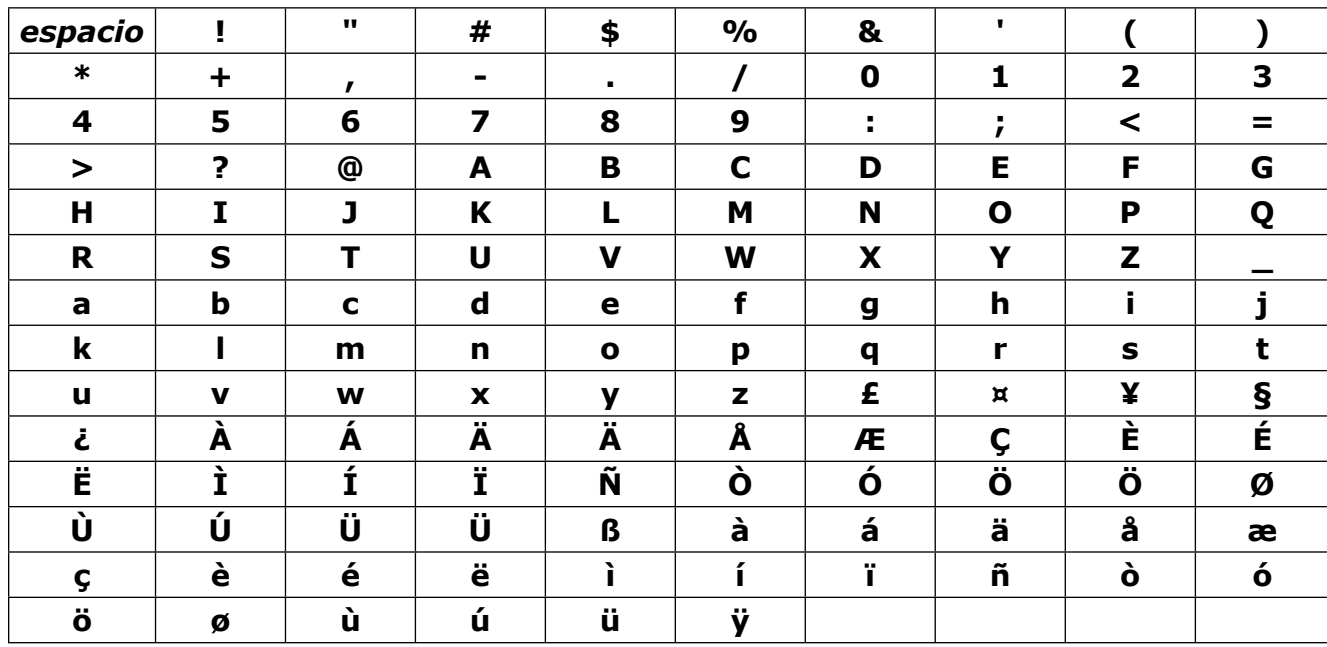

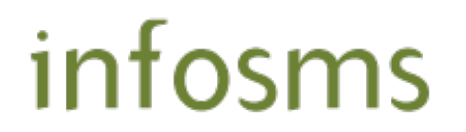

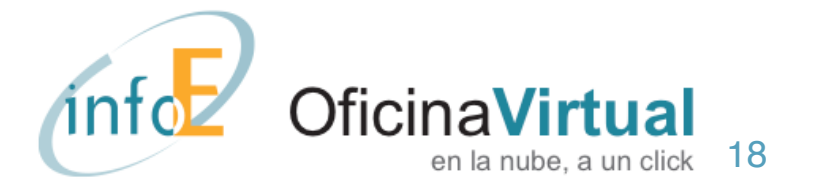

## INTEGRACIÓN INFOSMS POR EMAIL

A través de infosms es posible enviar mensajes de texto SMS desde cualquier aplicación o página web que pueda enviar mensajes de correo electrónico.

En este documento se describe la forma en que deben elaborarse los mensajes de correo electrónico para que sean autenticados y procesados correctamente por infosms.

Para cualquier consulta puede contactar con nuestro servicio de atención al cliente en la dirección [soporte@cc.infoe.es](mailto:soporte@cc.infoe.es) o llamar al teléfono 900 80 50 89.

## CONTENIDO Y FORMATO DEL MENSAJE

A continuación se describe la forma de preparar los mensajes de correo electrónico para solicitar envíos de SMS.

Los mensajes deben estar en formato TEXTO. No serán válidos mensajes en formato HTML, RTF u otros similares.

- ü **Destinatario del correo electrónico:** los mensajes se envían a la dirección de correo de nuestro *gateway*. Para obtener dicha dirección debe contactar con nuestro departamento de atención al cliente en la dirección [soporte@cc.infoe.es](mailto:soporte@cc.infoe.es) o llamarnos al teléfono 900 80 50 89.
- ü **Asunto:** no tiene ninguna influencia en el funcionamiento de infosms y su contenido es libre.
- ü **Cuerpo del mensaje:** en el cuerpo del mensaje se indica toda la información necesaria para los envíos, como son:
	- Los datos de autenticación en nuestra plataforma
	- el texto del mensaje a enviar
	- el número o números de destino del mensaje
	- opciones adicionales

La información se especifica en "comandos" que tendrán el siguiente formato:

#identificador parámetro(s)#

Solo se permite un comando por línea.

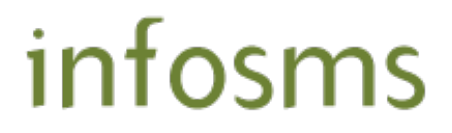

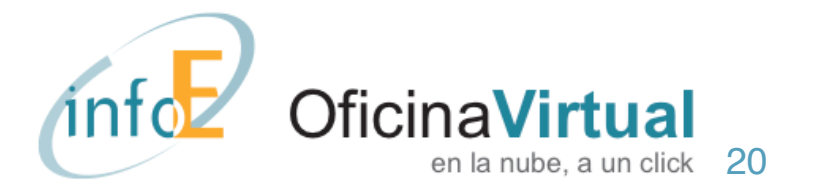

## AUTENTICACIÓN

La comandos de autenticación sirven para que validemos que el envío proviene de un cliente autorizado y para asociar el envío al servicio que tiene contratado.

Los comandos de autenticación, que deben ponerse en las primeras tres líneas del mensaje son:

```
#idsms numero#
 #referencia texto#
#firma cadena_md5#
```
- ü **idsms:** número del servicio infosms o infofax con el que se realizarán los envíos. El número de servicio lo puede consultar en "Mi Cuenta" en nuestra página web, en la pestaña "Configurar Servicios".
- ü **referencia:** texto de libre elección del usuario que debe ser único para cada mensaje. Puede contener números, letras o una combinación de letras y números. La única condición que se exige es que sea único. infosms registra las referencias utilizadas por cada servicio y no procesará mensajes con referencias repetidas. La forma más sencilla de generar referencias únicas podría ser por medio de un contador que se incremente en cada petición.
- ü **firma:** se trata de una medida de seguridad de infosms para garantizar la autenticación. Para obtener la firma primero se concatenan tres valores: <idsms> + <referencia> + <contraseña envío **email>.** La "contraseña envío email" la puede obtener en la configuración del servicio infosms o infofax en nuestra página web. Al texto obtenido de la concatenación de estos tres valores se le debe aplicar un algoritmo denominado MD5 (explicado en el **Apéndice 1** de este documento). El resultado es el que se debe indicar como "cadena\_md5" en la firma. Como cada mensaje tiene una referencia distinta, se debe crear una firma para cada mensaje.

#### **Un ejemplo de autenticación:**

- ü Si el **número** del servicio infofax o infosms fuese: **123456789**
- ü Si la **referencia** de este mensaje fuese: **abc123**
- ü Si la "**contraseña envío email**" del servicio fuese: **3956**

Aplicando el algoritmo MD5 a 123456789abc1233956 se obtiene el resultado E95308BBB1B6473DB19B44929C88C042

Y los comandos de autenticación serán:

```
#idsms 123456789#
 #referencia abc123#
 #firma E95308BBB1B6473DB19B44929C88C042#
```
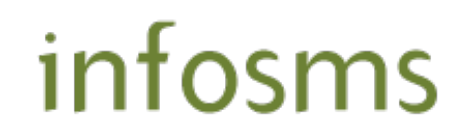

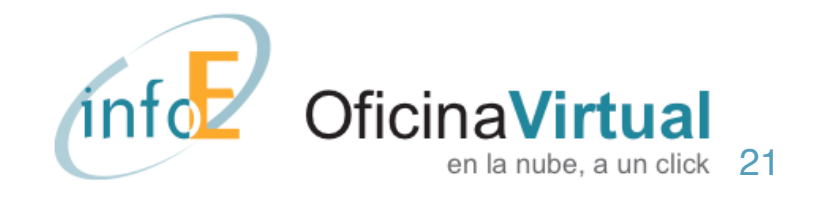

## TEXTO DEL MENSAJE SMS A ENVIAR

Para indicar el texto del mensaje que se desea enviar se utilizará el siguiente comando:

#texto **mensaje**#

ü **mensaje**: Texto que se desea enviar por SMS, teniendo en cuenta que se enviarán los primeros 160 caracteres del texto. Las plataformas de mensajes SMS tienen limitaciones en cuanto al tipo de caracteres permitidos a la hora de componer el texto del mensaje. Los caracteres válidos admitidos por infosms se indican en el **Apéndice 2** del presente documento.

Ejemplo:

#texto **Hola Ana, Feliz cumpleaños**#

### **Destinatarios del mensaje SMS**

Existen dos modalidades para especificar los números telefónicos de destino. Los números de teléfono deberán tener siempre un formato internacional, indicando siempre el prefijo del país. Ejemplo de envío a España: +34655123456

Modalidad 1. No permite personalización del mensaje:

#destinos **destino1;destino2;...;destinoN**#

ü **destino1;destino2;destinoN:** Lista de números de teléfono. Como mínimo se debe especificar un número de destino

Ejemplo de envío a un solo destino:

```
 #texto Hola Ana, Feliz cumpleaños#
 #destinos +34655xxxxxx#
```
Ejemplo de envío a varios destinos:

 #texto **Hola amigos, Feliz año nuevo a todos**# #destinos **+34655xxxxxx;+34655yyyyyy;+34655zzzzzz**#

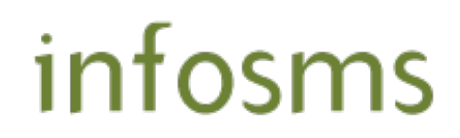

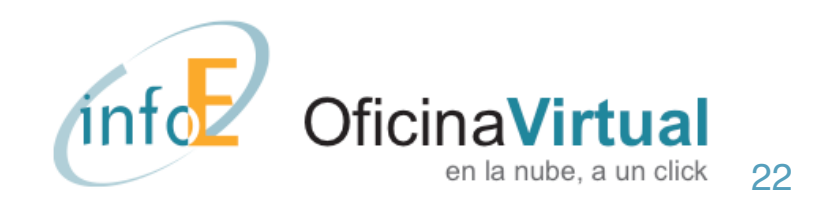

Modalidad 2. Permite personalización del mensaje:

Se indicará los destinatarios en forma de lista, siendo obligatorio indicar el número de teléfono en la primera columna. De forma opcional se pueden añadir datos para cada destino en columnas sucesivas que serán utilizados para personalizar el mensaje. Los campos tendrán que ir separados por comas (,) y delimitados por comillas ("").

```
#inicio_destinos#
 "Destino1","Dato1","Dato2",...,"DatoN"
 "Destino2","Dato1","Dato2",...,"DatoN"
 "Destino3","Dato1","Dato2",...,"DatoN"
 ...
 "DestinoN","Dato1","Dato2",...,"DatoN"
 #fin_datos#
```
- ü **Destino1;Destino2;DestinoN:** Son los números de destino del mensaje. Se intentará el envío a todos los números**.**
- ü **Dato1;Dato2;DatoN:** Por cada destinatario de puede añadir una serie de datos opcionales. Cada columna adicional podrá ser utilizada para personalizar el mensaje. Se admite un máximo de siete columnas adicionales.

Ejemplo de envío múltiple sin personalización:

```
 #texto Hola amigos, Feliz año nuevo a todos#
 #inicio_destinos#
"+34655xxxxxxxxx"
 "+34655yyyyyyyyy"
 "+34655zzzzzzzzz"
 #fin_destinos#
```
Ejemplo de envío múltiple con personalización:

```
 #texto Hola <<2>>, Feliz año nuevo#
 #inicio_destinos#
 "+34655xxxxxxxxx","Ana"
 "+34655yyyyyyyyy","Luis"
 "+34655zzzzzzzzz","Juan"
 #fin_destinos#
```
Para poder personalizar el mensaje de cada destinatario es necesario indicar en el comando #texto# la ubicación de las columnas que se desea utilizar para la personalización dentro de los caracteres <<>>. Las columnas seguirán un orden numérico, siendo siempre el número de teléfono de destino la columna 1.

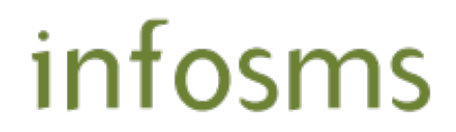

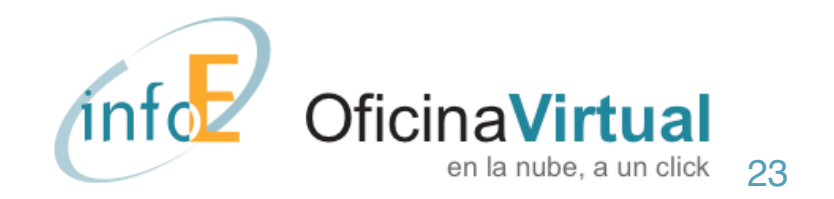

## COMANDOS OPCIONALES

Existe una serie de comandos adicionales para configurar la solicitud de envío. Son los siguientes:

Fecha y hora de envío (**Solo disponible para servicios infosms Premium y PRO**)

#programacion **DD/MM/AAAA HH:MM**#

ü **DD/MM/AAAA HH:MM:** Es la fecha y hora de programación del envío. Infosms procesará la petición y la dejará pendiente hasta el momento indicado. Si no se indica este comando, el envío se procesará de inmediato. **m**

Nota: "programación" no lleva tilde

Ejemplo:

```
 #texto Hola Ana, Feliz año nuevo#
 #programacion 01/01/2005 00:00#
```
#### Informe de envío

#### #informe **SI/NO**#

ü **SI/NO:** Indica si se desea que infosms envíe por e-mail un resumen de la petición. En caso afirmativo se adjuntará un documento en formato Excel que contiene los números de teléfono, el mensaje enviado (con el texto personalizado, si es el caso) y fecha y hora en la que se procesó la petición. Si no se indica este parámetro, no se enviará el informe.

Ejemplo:

#informe **si**#

#### Almacenamiento de los textos

#### #almacenar **SI/NO**#

ü **SI/NO:** Indica si se desea que infosms almacene los textos de los mensajes enviados. Los textos almacenados podrán ser consultados on-line en cualquier momento. Si no se especifica expresamente, los textos no serán almacenados.

Ejemplo:

#almacenar **si**#

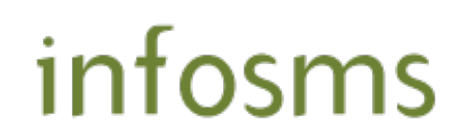

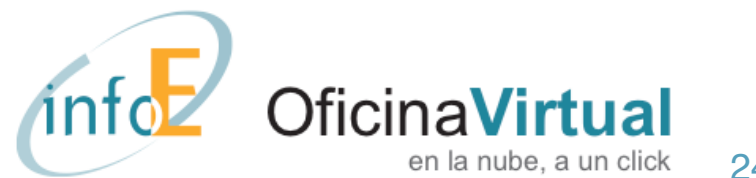

#### Informe de entrega (**Solo disponible para servicios infosms Premium y PRO**)

#confirmacion **SI/NO**#

ü **SI/NO:** Con esta opción se puede solicitar una confirmación para saber si el destinatario ha recibido el mensaje. Este tipo de confirmaciones son de tipo asíncrono, lo que significa que no se puede dar una respuesta inmediata cuando se hace la solicitud. El resultado será visible desde nuestra página web, en la opción de Consultar Actividad. Si no se indica este parámetro, no se pedirá confirmación de entrega. No todos los operadores de destino proporcionan confirmación de entrega.

Nota: "confirmación" no lleva tilde

Ejemplo:

#confirmacion **si**#

#### Personalización del remitente (**Solo disponible para servicios infosms Premium y PRO. Coste adic.**)

#remitente **remite**#

- ü **remite:** Infosms permite modificar el remitente de los mensajes SMS. Éstos pueden ser de tipo alfanumérico o de tipo numérico.
	- o **Alfanumérico:** Incluyen números y letras. En este caso su longitud no podrá superar los **11 caracteres**
	- o**Numérico:** Cuando se desea utilizar un número como remitente, éste deberá ser previamente validado en nuestra página wevb, en la opción "Envío de SMS".

Si no se especifica ningún remitente en especial, se utilizará un remitente escogido por Infoestructura.

Ejemplos:

 #remitente **Luis**# #remitente **+34651234567**#

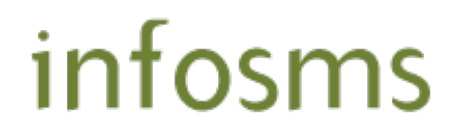

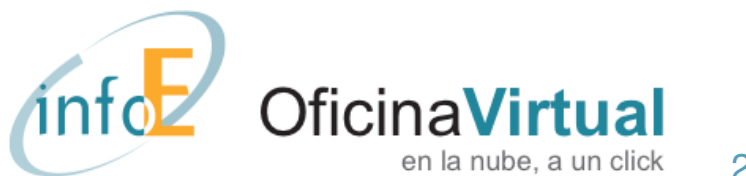

#### Recepción de respuestas (**Solo disponible para servicios Infosms Premium. Coste adic.**)

#respuestas **WEB/EMAIL:minombre@dominio.com**#

- ü **WEB/EMAIL:** Existen dos opciones para indicar cómo si desea recibir las respuestas que los destinatarios puedan hacer a los SMS. Opción no compatible con personalización de remitente.
	- **o WEB:** Cuando alguien contesta a un SMS enviado con esta opción, la respuesta queda almacenada en las bases de datos asociadas al usuario que hace el envío. A través de la web de Infoestructura, en la opción de "Actividad" se pueden ver las respuestas recibidas.
	- **o EMAIL:** Igual que la opción WEB pero con el añadido que por cada mensaje recibido se enviará un correo electrónico a la dirección especificada.

Ejemplos:

 #respuestas **WEB**# #respuestas **EMAIL:luis.perez@miempresa.com**#

#### Configuración de avisos:

#### #avisos **SI/NO**#

 $\checkmark$  **SI/NO**: cuando se procesa una petición de envío de sms por email, infosms contesta el email indicando que ha procesado la petición (al remitente del mensaje y, si fuera distinta la dirección, al email del servicio infosms/infofax). Con este comando se puede cambiar la configuración para indicar que no se desea recibir estos mensajes.

Ejemplo:

#avisos **no**#

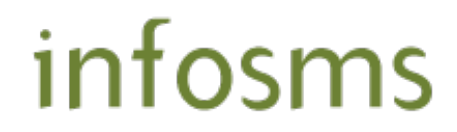

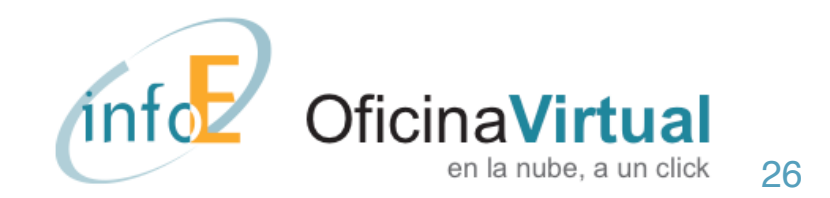

## EJEMPLOS COMPLETOS

Ejemplos completos de solicitudes de envío.

Envío individual

```
#idsms 123456789#
#referencia abc123#
#firma E95308BBB1B6473DB19B44929C88C042#
#texto Estimado Cliente, la reserva de su libro ya está disponible en tienda#
#destinos +34655xxxxxxxxx#
```
Envío masivo sin personalizar

```
#idsms 123456789#
#referencia abc123#
#firma E95308BBB1B6473DB19B44929C88C042#
#texto Estimado Cliente, la reserva de su libro ya está disponible en tienda#
#destinos +34655xxxxxxxxx;+34655yyyyyyyyy;+34655zzzzzzzzz#
```
Envío masivo personalizado con recepción de respuestas

```
#idsms 123456789#
#referencia abc123#
#firma E95308BBB1B6473DB19B44929C88C042#
#texto Su libro se enviará el <<2>>.Puede anular el pedido contestando a este mensaje#
#inicio_destinos#
"+34655xxxxxxxxx","01/02/2005"
"+34655yyyyyyyyy","02/02/2005"
"+34655zzzzzzzzz","10/02/2005"
#fin_destinos#
#respuestas EMAIL:pedidos@milibreria.com#
```
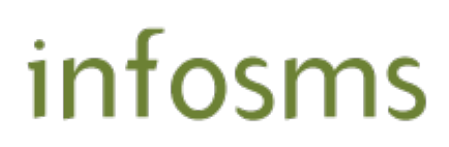

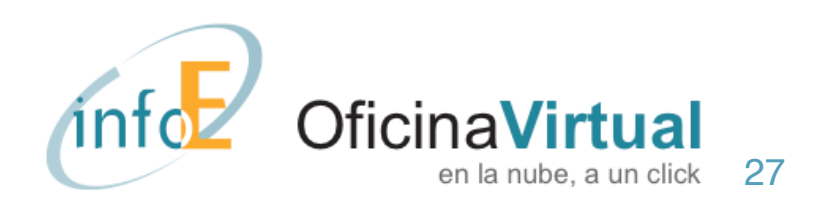

## APÉNDICE 1– ALGORITMO MD5

El algoritmo MD5 convierte un texto en una reducción criptográfica mediante unas fórmulas matemáticas.

Por ejemplo, el texto "Esto sí es una prueba de MD5" se convierte en el "hash" "e99008846853ff3b725c27315e469fbc" de forma unívoca. Pero no es posible obtener la frase original a partir del "hash". Esto lo hace especialmente útil para que sirva como sistema de autenticación cuando no se conoce el texto original. Se puede obtener una explicación más amplia en http://es.wikipedia.org/wiki/MD5.

El MD5 es utilizado para que una persona no autorizada no pueda acceder a realizar envíos de SMS si intercepta alguno de los emails.

A los efectos de esta aplicación se debe obtener una función de conversión MD5 en el lenguaje de la aplicación o página web desde la que se realizará el envío de mensajes. Existen muy diversas aplicaciones gratuitas que se pueden localizar utilizando en un buscador de internet frases de búsqueda como "MD5 ASP", "MD5 PHP", "MD5 Java", "MD5 Visual Basic", etc., dependiendo del lenguaje que se utilizará. Es responsabilidad del cliente verificar la calidad y fiabilidad de la función de conversión MD5 que utilizará en su aplicación.

Si tuviera cualquier dificultad o limitación en el uso del MD5, por favor póngase en contacto con nuestro departamento de atención al cliente en la dirección [soporte@cc.infoe.es](mailto:soporte@cc.infoe.es) o en el teléfono 900 80 50 89.

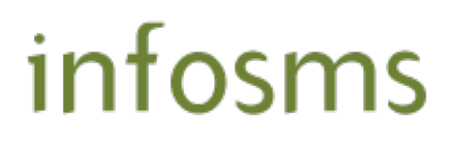

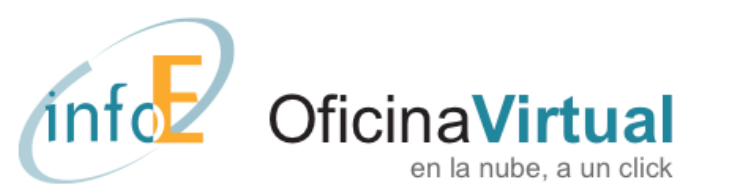

## APÉNDICE 2 – CARACTERES PERMITIDOS EN MENSAJES SMS

Las plataformas de mensajes SMS tienen limitaciones en cuanto al tipo de caracteres permitidos a la hora de componer el texto del mensaje. La siguiente tabla contiene los caracteres válidos.

En caso de utilizar caracteres distintos a los especificados en la tabla, el texto recibido por el receptor puede contener espacios en blanco y/o caracteres distintos a los especificados.

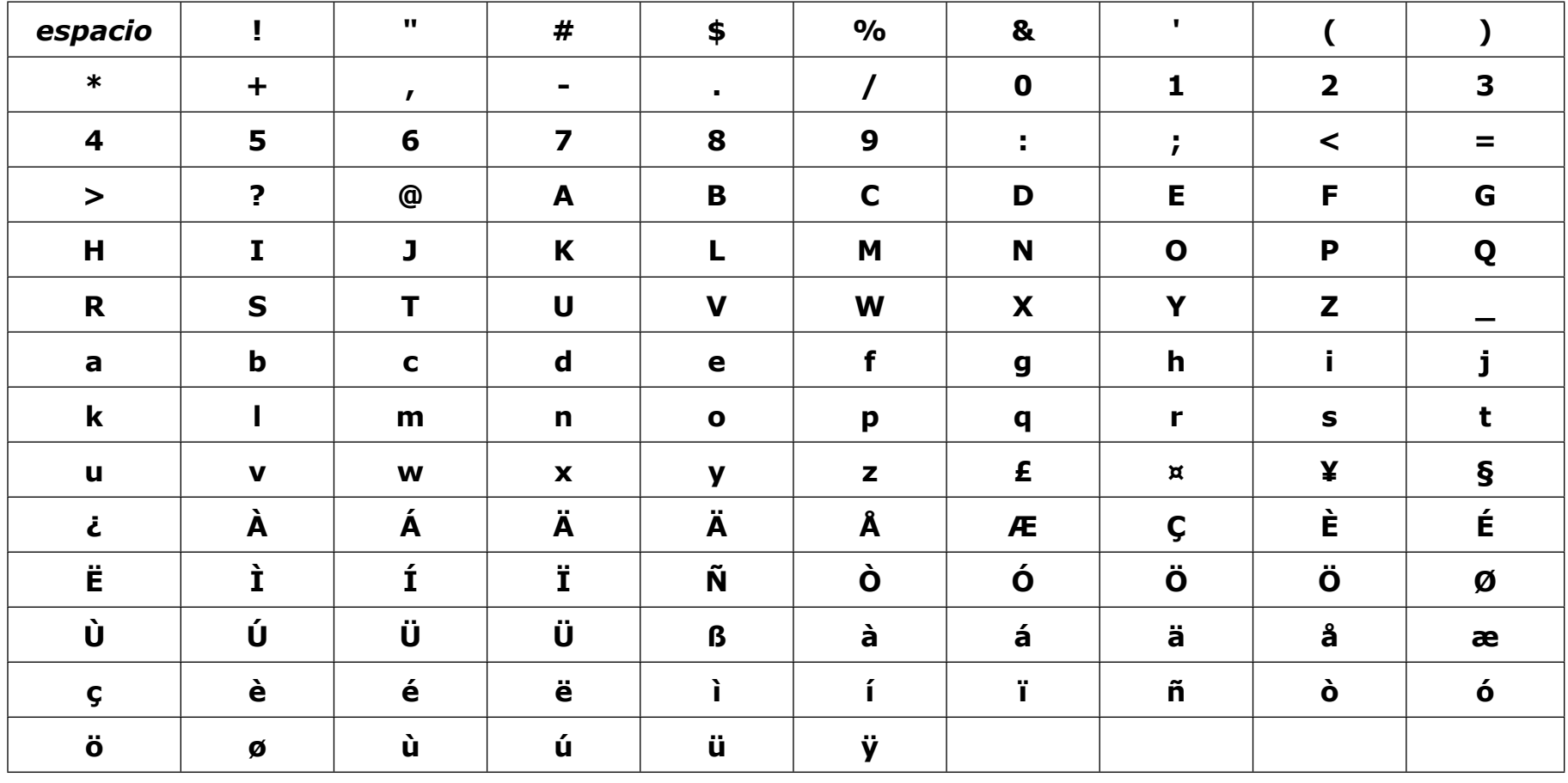

infosms

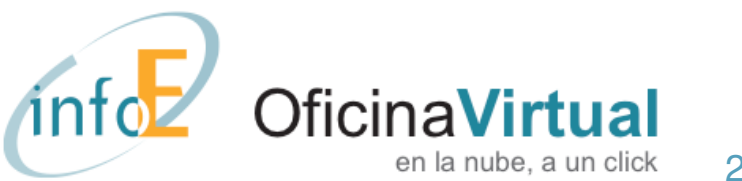

# infosms

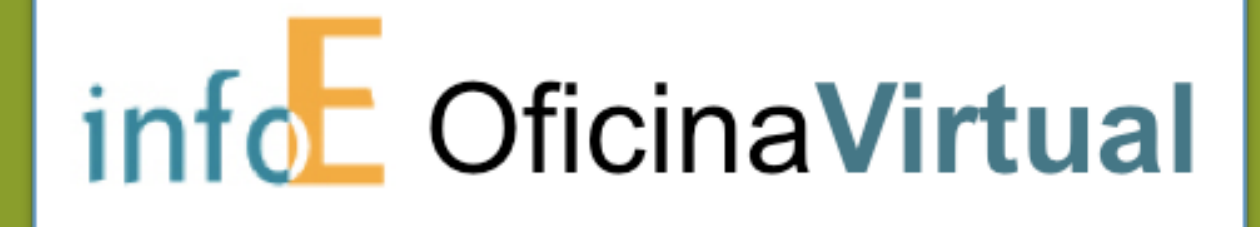

© COPYRIGHT INFOESTRUCTURA, S.A. [\(HTTP://WWW.INFOE.ES\)](http://www.infoe.es) ESTE DOCUMENTO ES PROPIEDAD DE INFOESTRUCTURA, S.A. Y SU CONTENIDO ES CONFIDENCIAL. ESTE DOCUMENTO NO PUEDE SER REPRODUCIDO, EN SU TOTALIDAD O PARCIALMENTE, NI MOSTRADO A OTROS, NI UTILIZADO PARA OTROS PROPÓSITOS QUE LOS QUE HAN ORIGINADO SU ENTREGA, SIN EL PREVIO PERMISO ESCRITO DE INFOESTRUCTURA, S.A